## LU\_TUMOR\_VASCULATURE\_DN

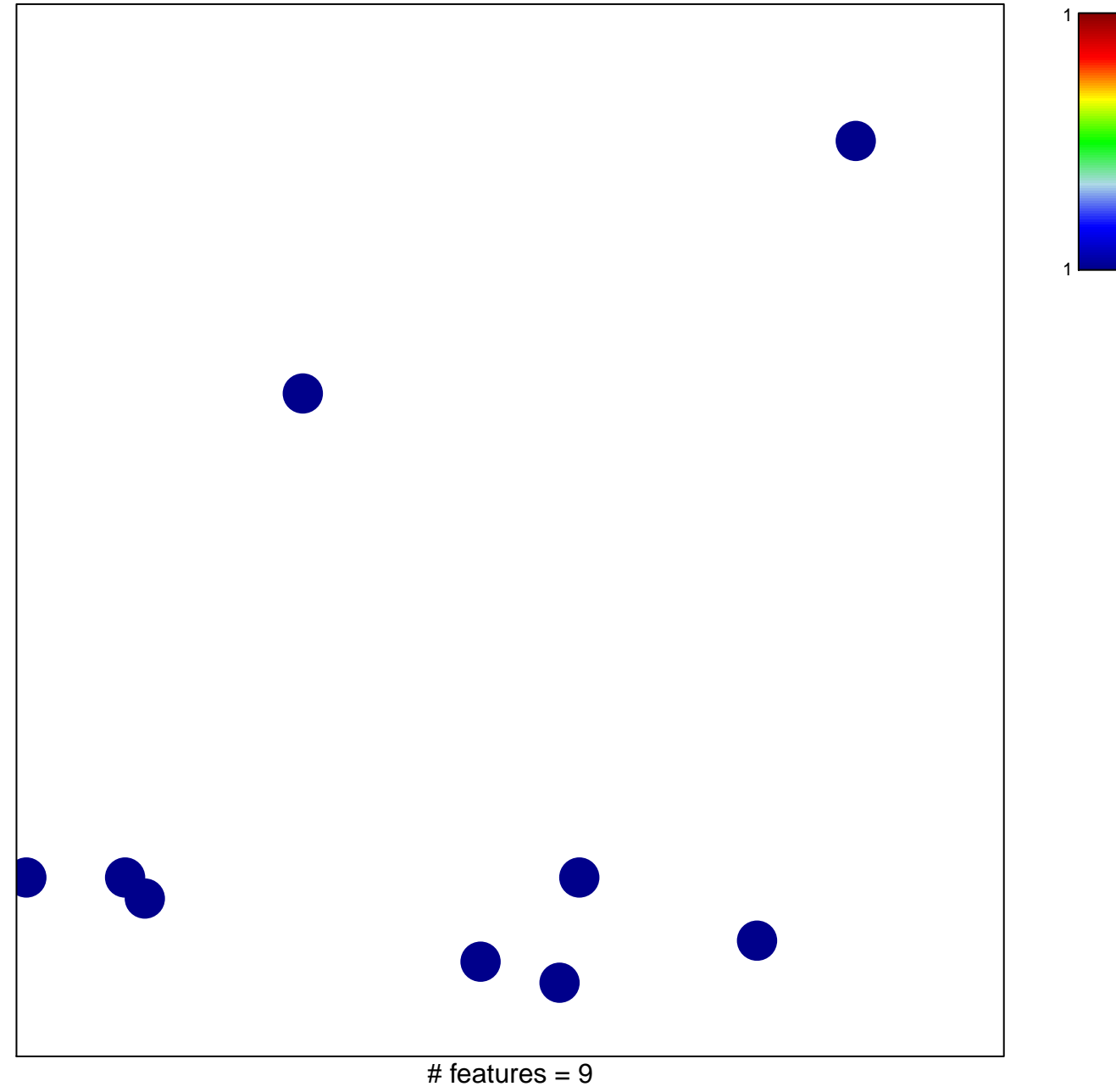

chi-square  $p = 0.83$ 

## **LU\_TUMOR\_VASCULATURE\_DN**

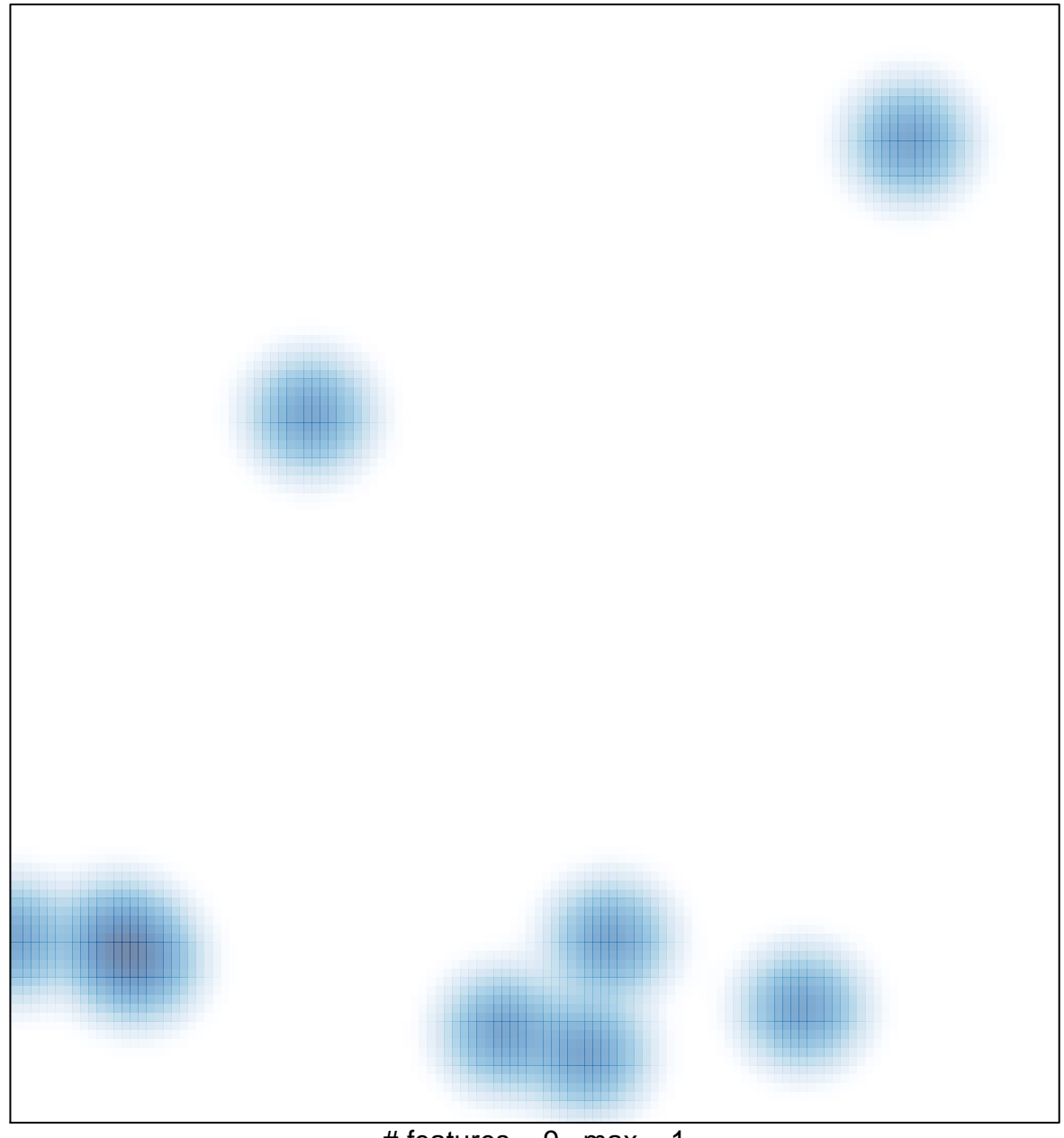

# features =  $9$ , max = 1